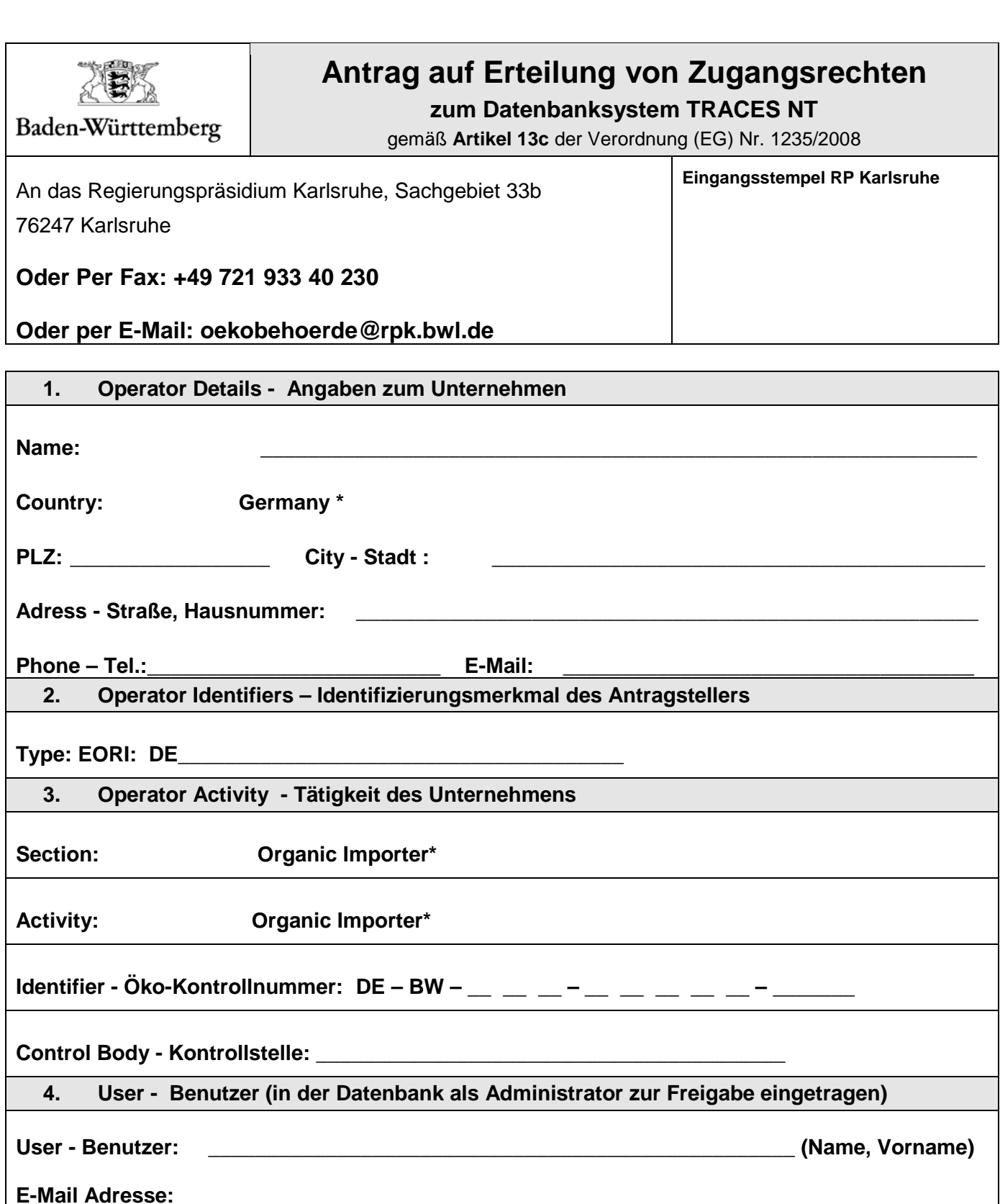

Hiermit beantrage ich für das oben genannte Unternehmen mit dem aufgeführten Benutzer Zugangsrechte zum Datenbanksystem TRACES NT gemäß Art. 13c VO (EG) Nr. 1235/2008. Die entsprechenden Angaben wurden bereits im Portal unter<https://webgate.ec.europa.eu/tracesnt/login> hinterlegt.

Mir ist bekannt, dass die Bescheidung des Antrags durch das RP Karlsruhe gebührenpflichtig ist.

\_\_\_\_\_\_\_\_\_\_\_\_\_\_\_\_\_\_\_\_\_\_\_\_\_\_\_\_ \_\_\_\_\_\_\_\_\_\_\_\_\_\_\_\_\_\_\_\_\_\_\_\_\_\_\_\_\_\_\_\_\_ Ort, Datum Unterschrift des Antragstellers

• \* diese Einträge sind obligatorisch in der vorgegebenen Form in TRACES NT einzugeben.